- Locations [\(/automl/docs/reference/rpc/google.cloud.location#google.cloud.location.Locations\)](https://cloud.google.com/automl/docs/reference/rpc/google.cloud.location#google.cloud.location.Locations) (interface)
- GetLocationRequest [\(/automl/docs/reference/rpc/google.cloud.location#google.cloud.location.GetLocationRequest\)](https://cloud.google.com/automl/docs/reference/rpc/google.cloud.location#google.cloud.location.GetLocationRequest) (message)
- ListLocationsRequest [\(/automl/docs/reference/rpc/google.cloud.location#google.cloud.location.ListLocationsRequest\)](https://cloud.google.com/automl/docs/reference/rpc/google.cloud.location#google.cloud.location.ListLocationsRequest) (message)
- ListLocationsResponse

[\(/automl/docs/reference/rpc/google.cloud.location#google.cloud.location.ListLocationsResponse\)](https://cloud.google.com/automl/docs/reference/rpc/google.cloud.location#google.cloud.location.ListLocationsResponse) (message)

• Location [\(/automl/docs/reference/rpc/google.cloud.location#google.cloud.location.Location\)](https://cloud.google.com/automl/docs/reference/rpc/google.cloud.location#google.cloud.location.Location) (message)

An abstract interface that provides location-related information for a service. Service-specific metadata is provided through the **Location**.metadata

[\(/automl/docs/reference/rpc/google.cloud.location#google.cloud.location.Location.FIELDS.google.protob](https://cloud.google.com/automl/docs/reference/rpc/google.cloud.location#google.cloud.location.Location.FIELDS.google.protobuf.Any.google.cloud.location.Location.metadata) uf.Any.google.cloud.location.Location.metadata) field.

# GetLocation

## GetLocation

### rpc GetLocation(GetLocationRequest

[\(/automl/docs/reference/rpc/google.cloud.location#google.cloud.location.GetLocationRequest\)](https://cloud.google.com/automl/docs/reference/rpc/google.cloud.location#google.cloud.location.GetLocationRequest)) returns (Location [\(/automl/docs/reference/rpc/google.cloud.location#google.cloud.location.Location\)](https://cloud.google.com/automl/docs/reference/rpc/google.cloud.location#google.cloud.location.Location) )

Gets information about a location.

# **Authorization Scopes**

Requires the following OAuth scope:

https://www.googleapis.com/auth/cloud-platform

For more information, see the Authentication Overview [\(https://cloud.google.com/docs/authentication/\).](https://cloud.google.com/docs/authentication/)

## **ListLocations**

### rpc ListLocations(ListLocationsRequest

[\(/automl/docs/reference/rpc/google.cloud.location#google.cloud.location.ListLocationsRequest\)](https://cloud.google.com/automl/docs/reference/rpc/google.cloud.location#google.cloud.location.ListLocationsRequest)) returns (ListLocationsResponse [\(/automl/docs/reference/rpc/google.cloud.location#google.cloud.location.ListLocationsResponse\)](https://cloud.google.com/automl/docs/reference/rpc/google.cloud.location#google.cloud.location.ListLocationsResponse))

Lists information about the supported locations for this service.

# **Authorization Scopes**

Requires the following OAuth scope:

https://www.googleapis.com/auth/cloud-platform

For more information, see the Authentication Overview [\(https://cloud.google.com/docs/authentication/\).](https://cloud.google.com/docs/authentication/)

# The request message for **Locations.GetLocation** [\(/automl/docs/reference/rpc/google.cloud.location#google.cloud.location.Locations.GetLocation\)](https://cloud.google.com/automl/docs/reference/rpc/google.cloud.location#google.cloud.location.Locations.GetLocation). Fields name string and the string string Resource name for the location. The request message for Locations.ListLocations [\(/automl/docs/reference/rpc/google.cloud.location#google.cloud.location.Locations.ListLocations\)](https://cloud.google.com/automl/docs/reference/rpc/google.cloud.location#google.cloud.location.Locations.ListLocations). Fields name string The resource that owns the locations collection, if applicable. filter string The standard list filter. page\_size int32 The standard list page size. page\_token string The standard list page token. The response message for Locations.ListLocations [\(/automl/docs/reference/rpc/google.cloud.location#google.cloud.location.Locations.ListLocations\)](https://cloud.google.com/automl/docs/reference/rpc/google.cloud.location#google.cloud.location.Locations.ListLocations). Fields

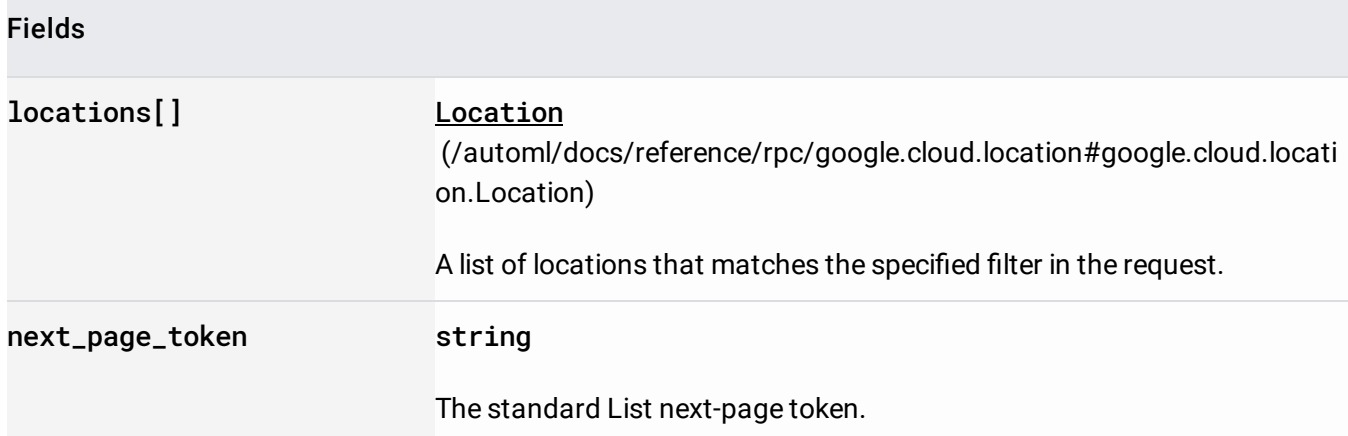

A resource that represents Google Cloud Platform location.

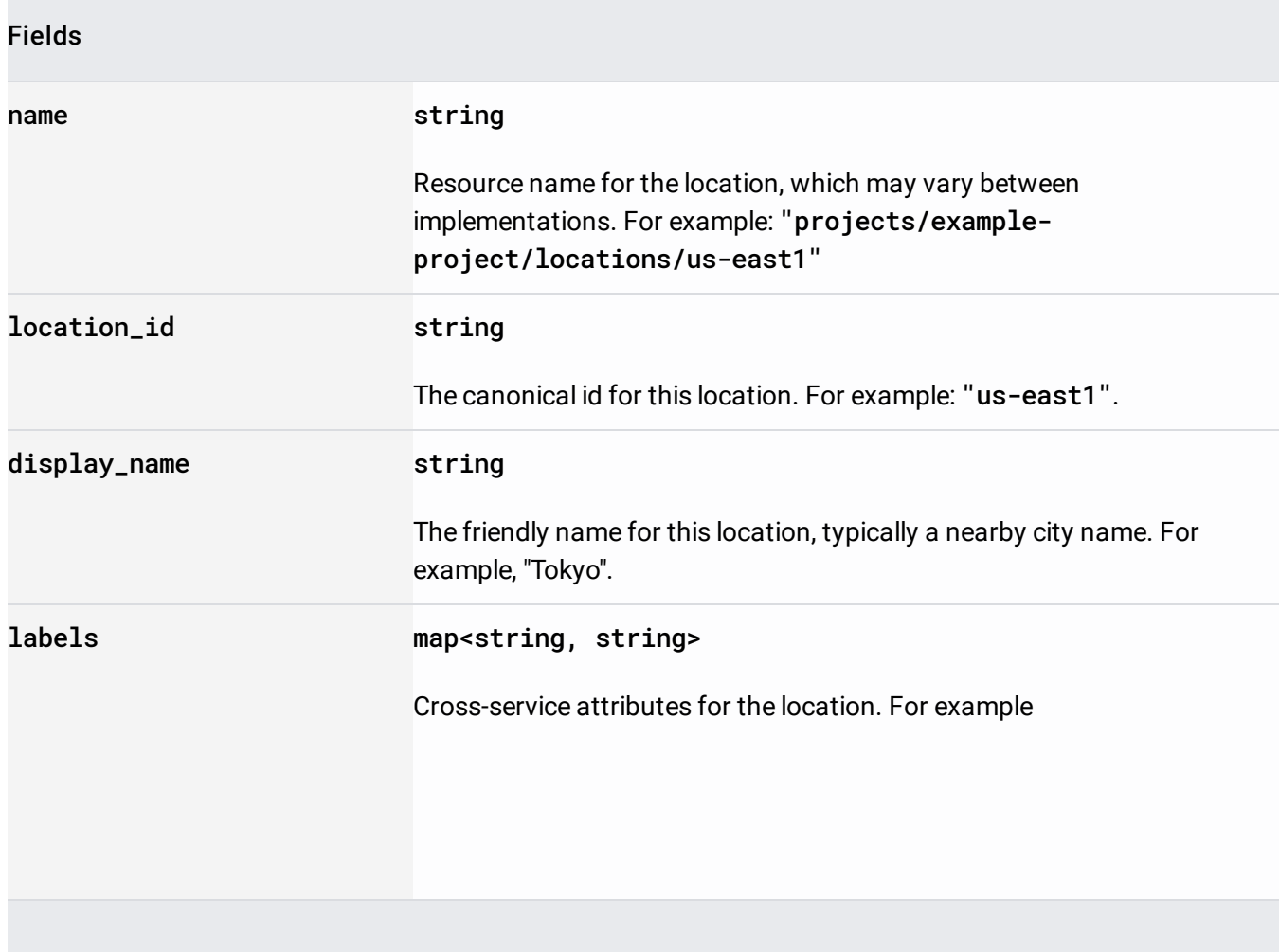

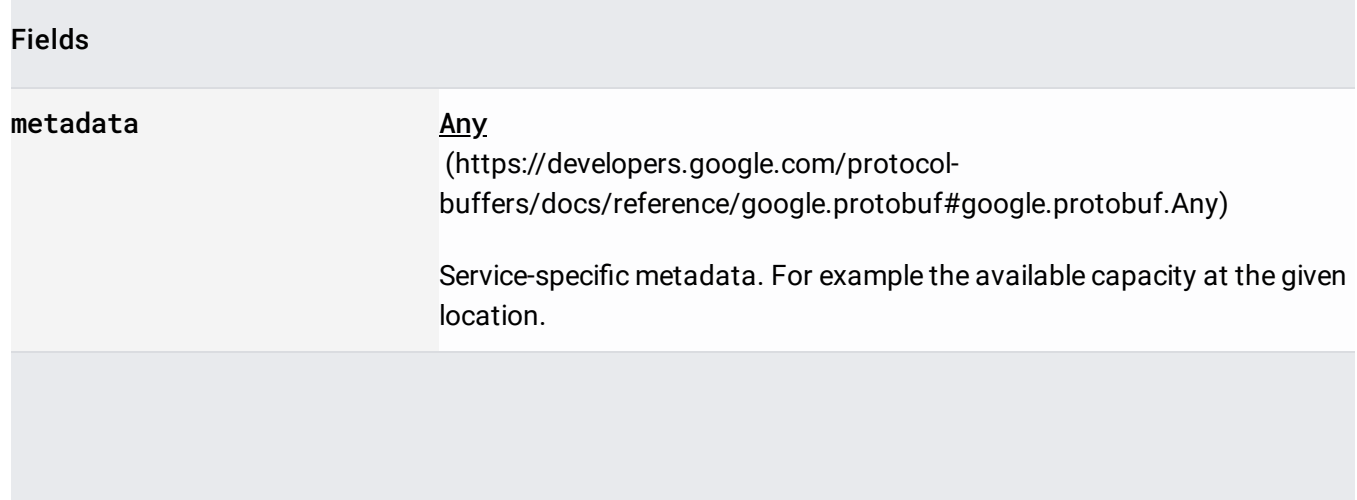